# Today's Outline

#### • Announcements

- Homework #4 coming soon:
  - Java programming: disjoint sets and mazes
  - · due Thurs, Nov 8th
  - partners allowed- MUST declare by 11pm Wed Oct 31st  $\underline{\it at}$ the latest (email to Tanvir)
- Midterm #2 Fri, Nov 16
- Today's Topics:
  - Hashing

**CSE 373** Data Structures and Algorithms **Ruth Anderson** 

Hashing

Chapter 5 in Weiss

10/26/2012 10/26/2012

### The Dictionary ADT

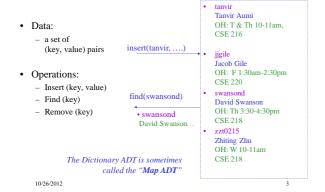

### **Dictionary Implementations**

For dictionary with n key/value pairs

|                                          | insert | find        | delete |
|------------------------------------------|--------|-------------|--------|
| <ul> <li>Unsorted linked-list</li> </ul> | 0(1) * | O(n)        | O(n)   |
| <ul> <li>Unsorted array</li> </ul>       | 0(1) * | O(n)        | O(n)   |
| <ul> <li>Sorted linked list</li> </ul>   | O(n)   | O(n)        | O(n)   |
| <ul> <li>Sorted array</li> </ul>         | O(n)   | $O(\log n)$ | O(n)   |
| • BST                                    |        |             |        |

· AVL Tree

\*Note: If we do not allow duplicates values to be inserted, we would need to do O(n) work (a find operation) to check for a key's existence before insertion

1

#### **Hash Tables**

hash table

TableSize -1

Constant time accesses!
A hash table is an array of some fixed size, usually a prime number.
General idea:

hash function:
h(K)

....

10/26/2012 5

key space (e.g., integers, strings)

#### **Hash Tables**

Key space of size M, but we only want to store subset of size N, where N << M.

- Keys are identifiers in programs. Compiler keeps track of them in a symbol table.
- Keys are student names. We want to look up student records quickly by name.
- Keys are chess configurations in a chess playing program.
- Keys are URLs in a database of web pages.

## Example

- key space = integers
- TableSize = 10
- $\mathbf{h}(K) = K \mod 10$
- **Insert**: 7, 18, 41, 94

| 0 |  |
|---|--|
| 1 |  |
| 2 |  |
| 3 |  |
| 4 |  |
| 5 |  |
| 6 |  |
| 7 |  |
| 8 |  |
| 9 |  |

### Another Example

- key space = integers
- TableSize = 6

10/26/2012

- $\mathbf{h}(K) = K \mod 6$
- **Insert**: 7, 18, 41, 34

10/26/2012

Student Activity

2

#### **Hash Functions**

- 1. simple/fast to compute,
- 2. Avoid collisions
- 3. have keys distributed **evenly** among cells.

Perfect Hash function:

#### Sample Hash Functions:

- key space = strings
- $s = s_0 \ s_1 \ s_2 \ \dots \ s_{k-1}$
- 1.  $h(s) = s_0 \mod TableSize$
- 2.  $h(s) = \left(\sum_{i=0}^{k-1} s_i\right)$  mod TableSize 3.  $h(s) = \left(\sum_{i=0}^{k-1} s_i \cdot 37^i\right)$  mod TableSize

10/26/2012 10/26/2012

#### Designing a Hash Function for web URLs

$$s=s_0\;s_1\;s_2\;...\;s_{k\text{-}1}$$

Issues to take into account:

h(s) =

#### **Collision Resolution**

Collision: when two keys map to the same location in the hash table.

Two ways to resolve collisions:

- 1. Separate Chaining
- 2. Open Addressing (linear probing, quadratic probing, double hashing)

Student Activity

10/26/2012

### **Separate Chaining**

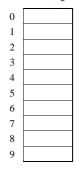

• Separate chaining: All keys that map to the same hash value are kept in a list ("bucket").

### Analysis of find

• The load factor,  $\lambda$ , of a hash table is the ratio:

 $\begin{array}{ll} \underline{N} & \leftarrow \text{no. of elements} \\ \hline M & \leftarrow \text{table size} \end{array}$ 

For separate chaining,  $\lambda = \text{average \# of elements in a}$  bucket

· unsuccessful:

· successful:

10/26/2012 13 10/26/2012 14

#### How big should the hash table be?

• For Separate Chaining:

## tableSize: Why Prime?

• Suppose

- data stored in hash table: 7160, 493, 60, 55, 321, 900, 810

- tableSize = 10data hashes to 0, 3,  $\underline{0}$ , 5, 1,  $\underline{0}$ ,  $\underline{0}$ 

- tableSize = 11 data hashes to 10, 9, 5, 0, 2, <u>9</u>, 7 Real-life data tends to have a pattern

Being a multiple of 11 is usually *not* the pattern ©

10262012 15 10262012 16

### **Open Addressing**

#### 

| Insert: |
|---------|
| 38      |
| 19      |
| 8       |
| 109     |
| 10      |

• <u>Linear Probing</u>: after checking spot h(k), try spot h(k)+1, if that is full, try h(k)+2, then h(k)+3, etc.

#### Terminology Alert!

"Open Hashing" "Closed Hashing" equals"Separate Chaining" "Open Addressing"

Weiss

10/26/2012

### **Linear Probing**

f(i) = i

• Probe sequence:

10/26/2012

 $\begin{aligned} &0^{th} \text{ probe} = \ h(k) \text{ mod TableSize} \\ &1^{th} \text{ probe} = (h(k)+1) \text{ mod TableSize} \\ &2^{th} \text{ probe} = (h(k)+2) \text{ mod TableSize} \\ & \dots \\ &i^{th} \text{ probe} = (h(k)+i) \text{ mod TableSize} \end{aligned}$ 

## Linear Probing – Clustering

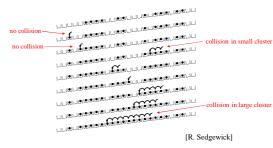

10/26/2012

## Load Factor in Linear Probing

- For any  $\lambda < 1$ , linear probing will find an empty slot
- Expected # of probes (for large table sizes)

- successful search:

$$\frac{1}{2} \left( 1 + \frac{1}{(1 - \lambda)} \right)$$

- unsuccessful search:

$$\frac{1}{2}\left(1+\frac{1}{(1-\lambda)^2}\right)$$

- $\frac{1}{2} \left( 1 + \frac{1}{(1 \lambda)^2} \right)$  Linear probing suffers from *primary clustering*
- Performance quickly degrades for  $\lambda > 1/2$

## **Quadratic Probing**

 $f(i) = i^2$ 

Less likely to encounter Primary Clustering

• Probe sequence:

$$\begin{aligned} &0^{th} \text{ probe} = \text{ h(k) mod TableSize} \\ &1^{th} \text{ probe} = (\text{h(k)} + 1) \text{ mod TableSize} \\ &2^{th} \text{ probe} = (\text{h(k)} + 4) \text{ mod TableSize} \\ &3^{th} \text{ probe} = (\text{h(k)} + 9) \text{ mod TableSize} \\ & ... \\ &i^{th} \text{ probe} = (\text{h(k)} + i^2) \text{ mod TableSize} \end{aligned}$$

10/26/2012 10/26/2012

### **Quadratic Probing**

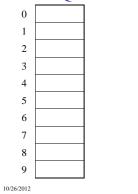

## • $h(k) = k \mod 7$

- Perform these inserts:
  - Insert(65)
  - Insert(10) - Insert(47)
- 2 3 5 6 76

**Quadratic Probing:** 

0

10/26/2012

### **Quadratic Probing Example**

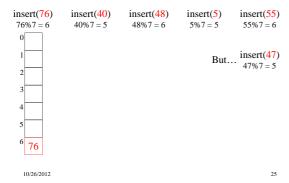

### **Quadratic Probing:** Success guarantee for $\lambda < \frac{1}{2}$

- If size is prime and  $\lambda < \frac{1}{2}$ , then quadratic probing will find an empty slot in size/2 probes or fewer.
  - show for all 0 ≤ i,j ≤ size/2 and i ≠ j  $(h(x) + i^2) \mod size \neq (h(x) + j^2) \mod size$ – by contradiction: suppose that for some  $i \neq j$ : by contradiction, suppose that for some  $i \neq j$ .  $(h(x) + i^2)$  mod size =  $(h(x) + j^2)$  mod size  $\Rightarrow i^2$  mod size =  $j^2$  mod size  $\Rightarrow (i^2 - j^2)$  mod size = 0  $\Rightarrow [(i + j)(i - j)]$  mod size = 0 BUT size does not divide (i-j) or (i+j)

10/26/2012

## **Quadratic Probing: Properties**

- For any  $\lambda < \frac{1}{2}$ , quadratic probing will find an empty slot; for bigger  $\hat{\lambda}$ , quadratic probing may find a slot
- Quadratic probing does not suffer from primary clustering: keys hashing to the same area are not bad
- But what about keys that hash to the same spot?
  - Secondary Clustering!

### **Double Hashing**

f(i) = i \* g(k)where g is a second hash function

• Probe sequence:

```
0^{th} probe = h(k) mod TableSize
1^{th} probe = (h(k) + g(k)) mod TableSize
2^{th} \ probe = (h(k) + 2*g(k)) \ mod \ Table Size
3^{th} probe = (h(k) + 3*g(k)) mod TableSize
i^{th} \ probe = (h(\underline{k}) + i*g(\underline{k})) \ mod \ TableSize
```

10/26/2012 27 10/26/2012

## **Double Hashing Example**

 $\begin{array}{l} i^{th} \ probe = (h(\underline{k}) + i*g(\underline{k})) \ mod \ TableSize \\ h(k) = k \ mod \ 7 \ and \ g(k) = 5 - (k \ mod \ 5) \end{array}$ 

|        | 76     |   | 93 | 40 |    | 47 |   |    |   |   | 10 |   | 55 |  |
|--------|--------|---|----|----|----|----|---|----|---|---|----|---|----|--|
| 0      |        | 0 |    | 0  |    |    | 0 |    | ( | ) |    | 0 |    |  |
| 1      |        | 1 |    | 1  |    |    | 1 | 47 | 1 | l | 47 | 1 | 47 |  |
| 2      |        | 2 | 93 | 2  | 93 |    | 2 | 93 | 2 | 2 | 93 | 2 | 93 |  |
| 3      |        | 3 |    | 3  |    |    | 3 |    | 3 | 3 | 10 | 3 | 10 |  |
| 4      |        | 4 |    | 4  |    |    | 4 |    | 4 | 1 |    | 4 | 55 |  |
| 5      |        | 5 |    | 5  | 40 |    | 5 | 40 | 5 | 5 | 40 | 5 | 40 |  |
| 6      | 76     | 6 | 76 | 6  | 76 |    | 6 | 76 | 6 | 6 | 76 | 6 | 76 |  |
| Probes | 1      |   | 1  |    | 1  |    |   | 2  |   |   | 1  |   | 2  |  |
| 10/2   | 6/2012 |   |    |    |    |    |   |    |   |   |    |   | 29 |  |

#### Resolving Collisions with Double Hashing

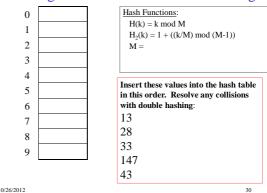

## Rehashing

**Idea**: When the table gets too full, create a bigger table (usually 2x as large) and hash all the items from the original table into the new table.

- When to rehash?
  - half full ( $\lambda = 0.5$ )
  - when an insertion fails
  - some other threshold
- · Cost of rehashing?

### **Hashing Summary**

- Hashing is one of the most important data structures.
- Hashing has many applications where operations are limited to find, insert, and delete.
- Dynamic hash tables have good amortized complexity.

10/26/2012 31 10/26/2012 3